# **Contents**

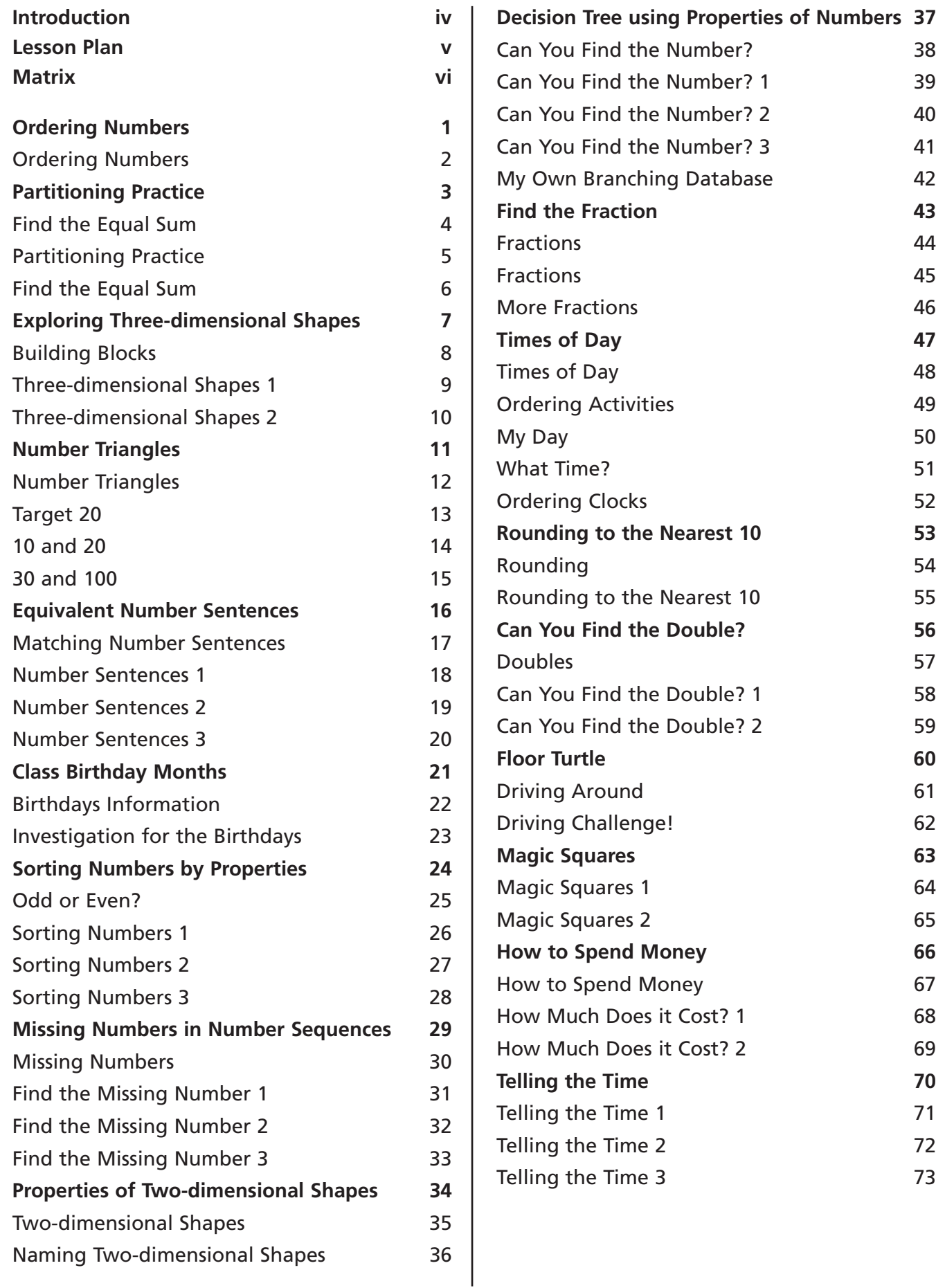

# **Introduction**

*ICT for primary maths* is intended to be used as a flexible resource, fitting easily into any mathematics programme. Each CD features ready-to-go activities.

### **The structure of the lessons**

This book contains:

- a teacher page for each activity providing the core information that you need to deliver an ICT component to your mathematics lesson.
- resource sheets for some activities to guide the students through using the programs. Older students will be able to use the programs independently, but younger students might need help in loading and using programs.
- activity sheets for most of the lessons. These can be used in one of the following ways:
	- to give the students practice and /or allow them to record answers before working on-screen
	- to record answers and give questions for the students to tackle whilst using the computer as a tool
	- to give extension work to complete after working on-screen.

#### **Programs**

For Years 1 and 2, it is expected that software will be used with adult supervision.

Applications include multimedia, spreadsheets and branching databases. The CD provides ready-to-go activities based in both preloaded software and in applications that you are already using. This mixture offers the opportunity to introduce the students to new software and extend their skills in programs they are already familiar with.

## **The Main program – HyperStudio®**

The CD contains all the files needed to run HyperStudio and it can be installed quickly on to a single computer or network of computers. Once installed and loaded, click on 'Activities' to access all the HyperStudio activities and view the contents for all the

programs. Activities include drag and drop work, multi-choice questions, and data logging. From here you can also access the teaching activities (see below). You need to install Quicktime 3.0 or higher to run this. This can be installed from www.apple.com/quicktime/download

### **Branching database**

All the branching databases are available in HyperStudio.

## **Spreadsheets**

The spreadsheets require Microsoft Excel. To open the Excel spreadsheet programs follow these steps:

- 1. click on My computer
- 2. click on C drive
- 3. click on program files
- 4. click on ICT for Primary Maths Year 2
- 5. click on Excel files
- 6. select the worksheet by clicking on it

#### **Teaching Activities**

Each CD includes different multimedia teaching tools appropriate for the year group. These are flexible tools for direct interactive maths teaching. They include clocks, number lines and squares, money and flip numbers for place value. No specific lesson activities are given with these as they can be used flexibly within any maths lesson, including projecting on to a white board.

#### **Installation**

If you wish to evaluate the contents of the CD-ROM, please be advised that you may install the software on a single, stand-alone PC only and not on a server.

Once you have purchased the product on firm sale, you are entitled to network the software or use it concurrently on more than one machine.

If you decide not to keep the product after inspecting it, you are obliged to uninstall the software from the single PC. This can be done simply by going to the relevant maths ICT folder in Program Files and double-clicking on Unwise.exe

# **Lesson Plan**

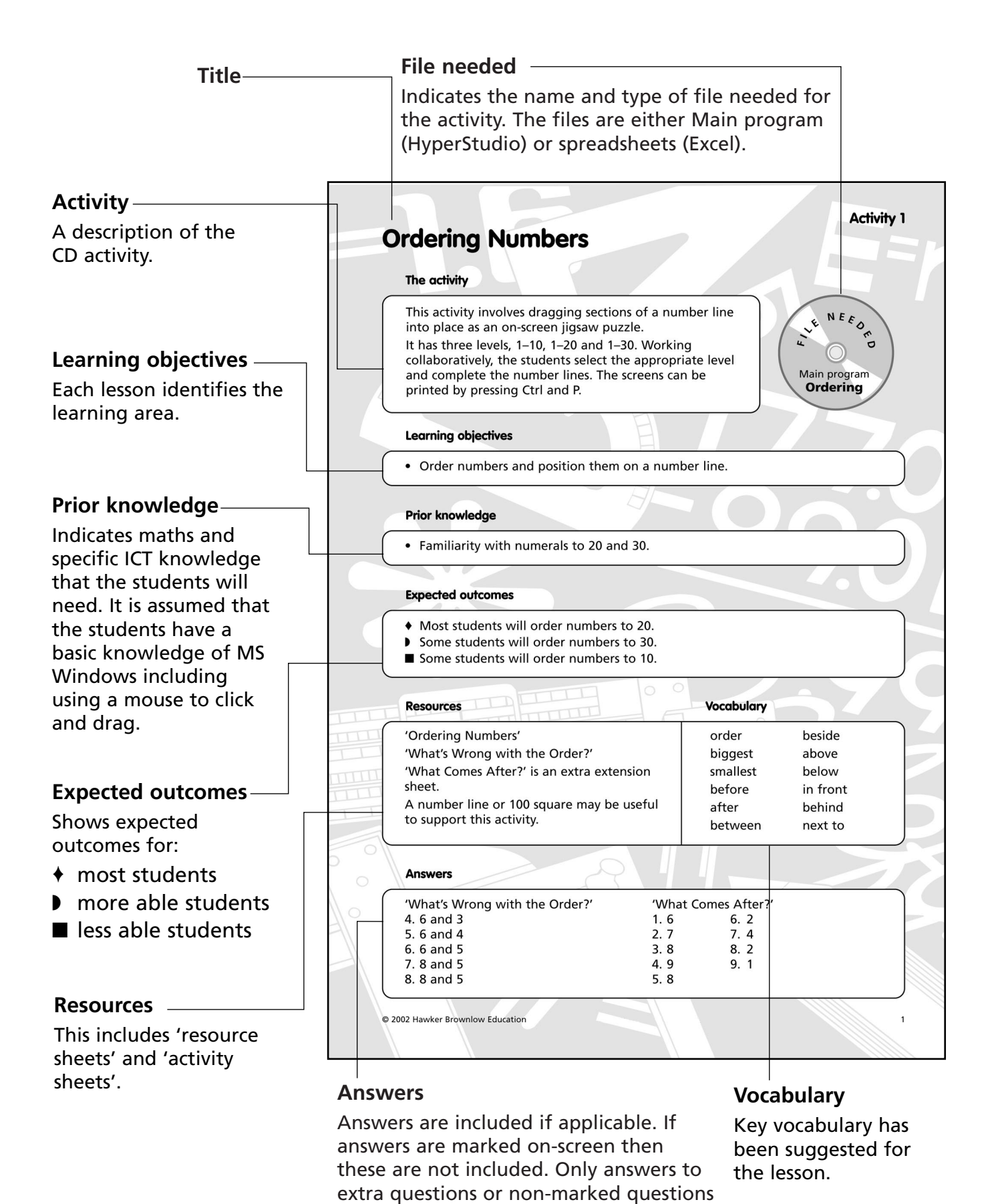

are given.

# **Ordering Numbers**

# **Activity 1**

#### **The activity**

This activity involves dragging numbers into place and rearranging number cards on-screen. It has three levels: numbers between 0–100, numbers between 0–110 and numbers written in words for more able students.

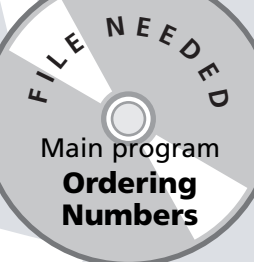

#### **Learning objectives**

- Order numbers and position them on a number track.
- Read and write whole numbers in digits and in words.

#### **Prior knowledge**

- Familiarity with numerals to 110.
- Familiarity with written number names.

#### **Expected outcomes**

- ♦ Most students will order numbers to 110.
- ◗ Some students will move on to order numbers written in words.
- Some students will only order numbers to 100.

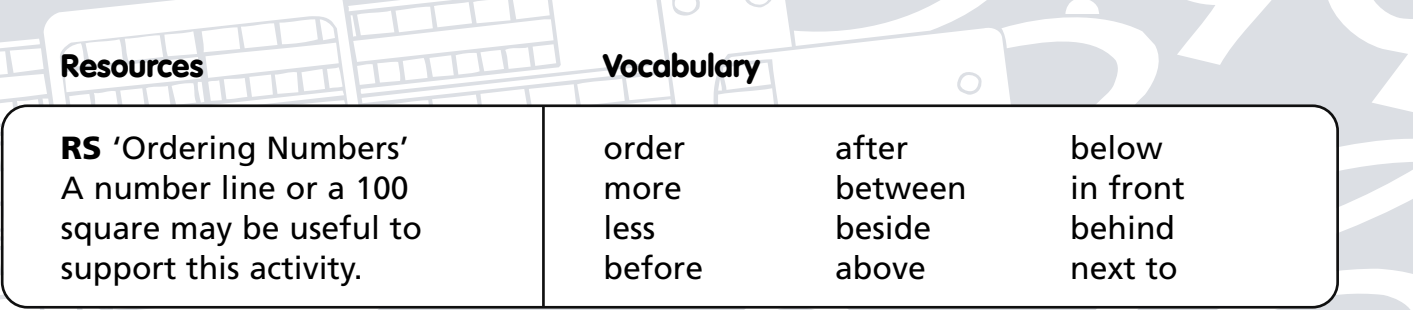

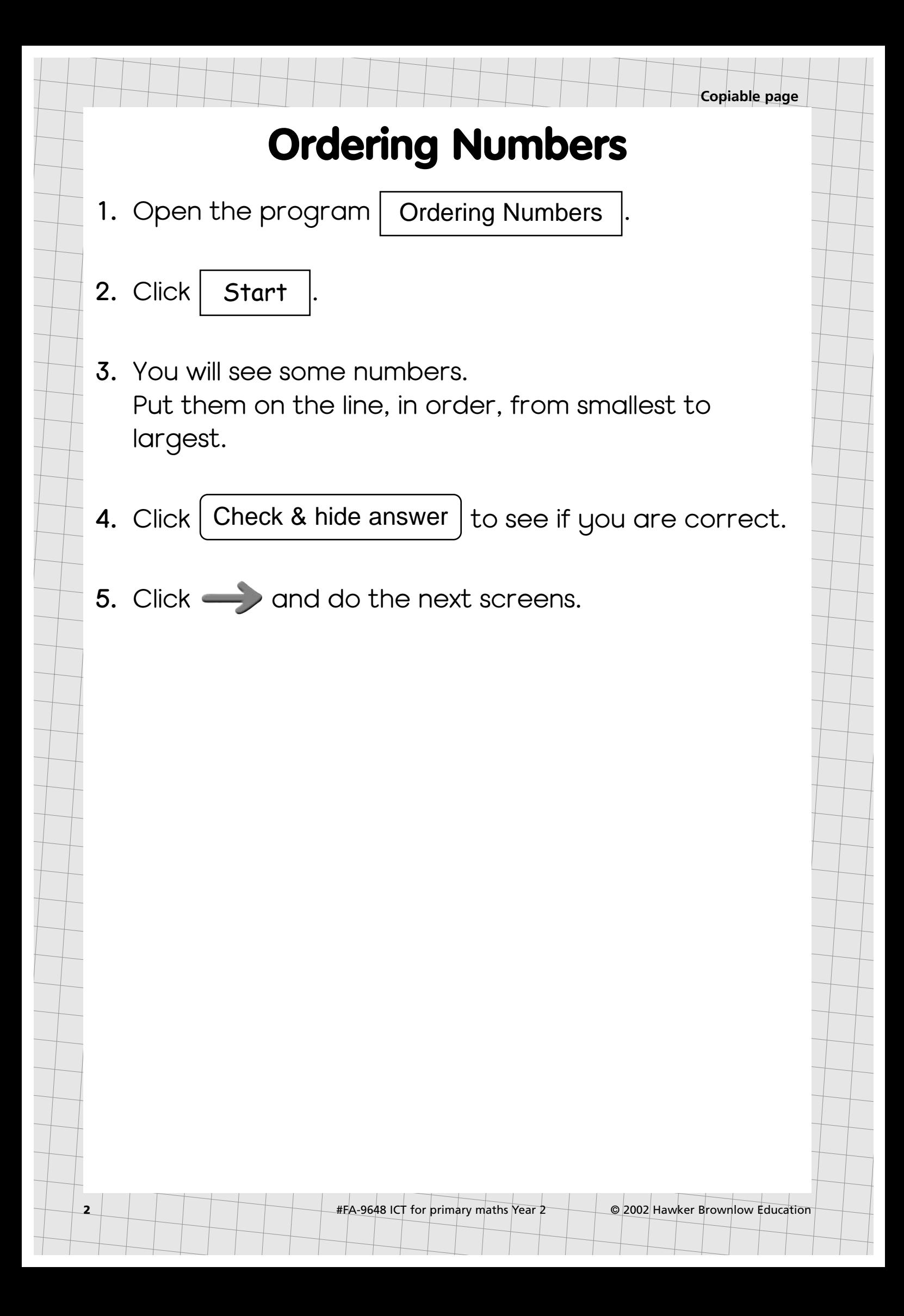